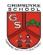

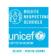

# **Digital Literacy**

Key Question/What will I learn by the end?

#### Lesson sequence

- Visual presenting techniques
- Search engines
- Kev word searches
- Formula
- Internet safety

# **Visual Representations**

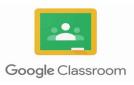

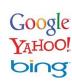

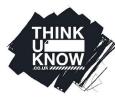

## **Concept Links/Prior Knowledge**

Yr1 - using images and words, internet safety. Yr2 - Research, digital photography. Yr3 - manipulating and presenting text, internet safety. Yr4 - plagiarism, using search engines, editing images.

#### Cross-curricular Links

Homework - to use Google Classroom to access the home learning.

Researching to enrich knowledge within history and geography topics.

#### **Vocabulary Sticky Learning** Microsoft Word

# New Knowledge

- Know that there are other ways to search for information and retrieve information from these
- To know some of the other services besides the web provided by the Internet
- To begin to know how search results are ranked
- To begin to know which resources on the Internet I can download and use
- know the Be Smart e-safety rules
- know things I can share and things I should not share and explain the reasons
- know the risks about who and who not to contact online

### **New Skills**

- Use a variety of multimedia software to present information e.g. word, PowerPoint, moviemaker
- To understand input and output.
- Create effective posters, booklets or PowerPoints that are appropriate for the age related audience
- Use key words and phrases when searching information on a search engine
- Use search technologies effectively, appreciate how results are selected and ranked, and be discerning in evaluating digital content

File Save

Paint

Programme Shortcuts

Malicious

Search Engine

# **Computer Safety**

- To know how to recognise malicious behaviour
- Know how to respond to malicious behaviour on the internet by reporting to an adult, website, IS provider, police, childline, CEOP
- To know which websites are safe to do searches on
- To know how to use the internet safely and securely by keeping their personal details confidential and reporting any suspicious online activity
- To know that anything I share online will stay there to be seen and used by others
- To report unsafe sites or content to an adult.